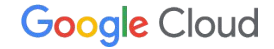

## **Gateway API** と **eBPF** で進化する **GKE Networking**

Google Cloud アプリケーション モダナイゼーション スペシャリスト 内間 和季

## 自己紹介

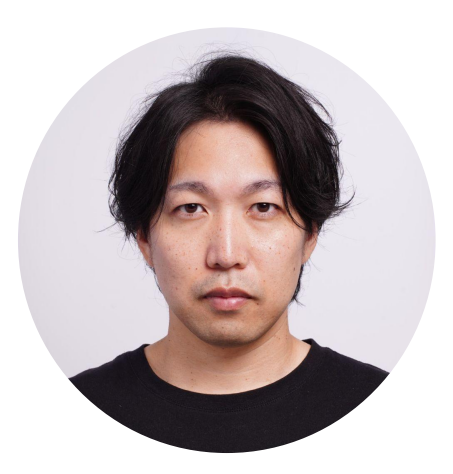

内間 和季 Google Cloud (@kkuchima)

Application Modernization Specialist, Customer Engineer

好きな Google Cloud プロダクト:

- Google Kubernetes Engine
- Cloud Run
- Anthos Service Mesh

沖縄出身、大学時代は福岡に住んでました

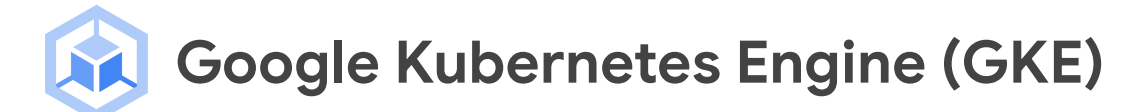

 Google Cloud により 完全に管理されるマネージド Kubernetes

- 高度に自動化されたクラスタ管理機能
- ノードの管理が不要な **Autopilot** モード
- 高いスケーラビリテイ最大 15,000 ノード)
- 組み込みのセキュリティ機能
- Kubernetes エコシステムをマネージドサービスとして 提供
	- Google Managed Prometheus (Prometheus)
	- Anthos Service Mesh (Istio)
	- Backup for GKE

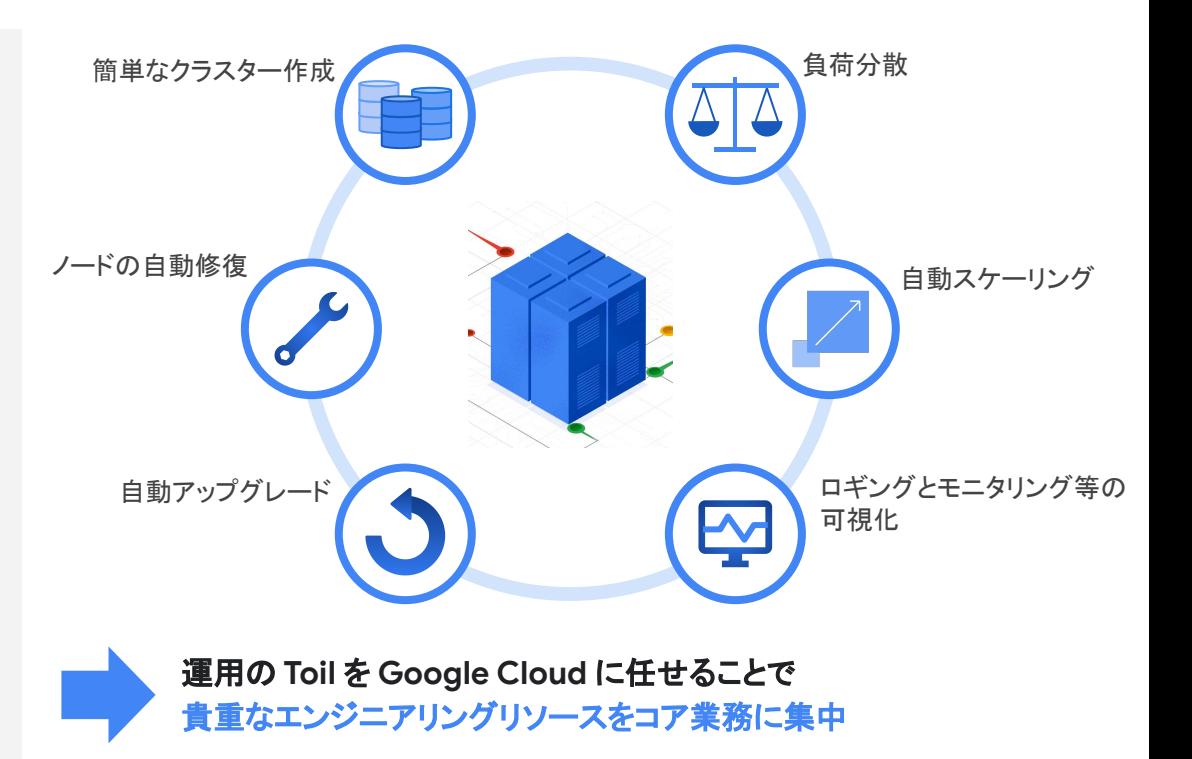

## **GKE** の主なネットワーク関連アップデート

直近 1 年分 (2022 年 8 月 ~ 2023 年 7 月)

- **GKE Gateway Controller** (Single Cluster) が GA
- **GKE Gateway Controller** 機能追加
	- カスタムリクエスト・レスポンスヘッダ
	- URL リライト / パスリダイレクト
	- HTTP-to-HTTPS リダイレクト
	- SSL Policies
	- Global External Application Load Balancer サポート
	- Cloud Armor 連携
	- Identity-aware Proxy (IAP) 連携
	- Service Mesh Cloud Gateway が GA
- **Dataplane V2** 機能追加
	- Dataplane V2 Observability (Hubble サポート)
	- FQDN Network Policy サポート
- GKE Autopilot クラスタの **Dataplane V2** への自動移行
- IPv4 / IPv6 デュアルスタックが GA
- IPv4 / IPv6 デュアルスタックで LoadBalancer Service をサ ポート
- GKE Autopilot での Pod IP レンジ追加 (multi-Pod CIDR)
- Service IP レンジを複数クラスタで共有可能に
- Cloud DNS for GKE (Cluster Scope) が GA、 等

### **Gateway…? Dataplane V2…?**

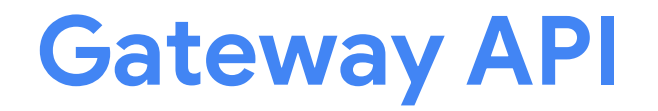

## **Kubernetes** でサービスを公開する際の一般的な方法

Service / Ingress

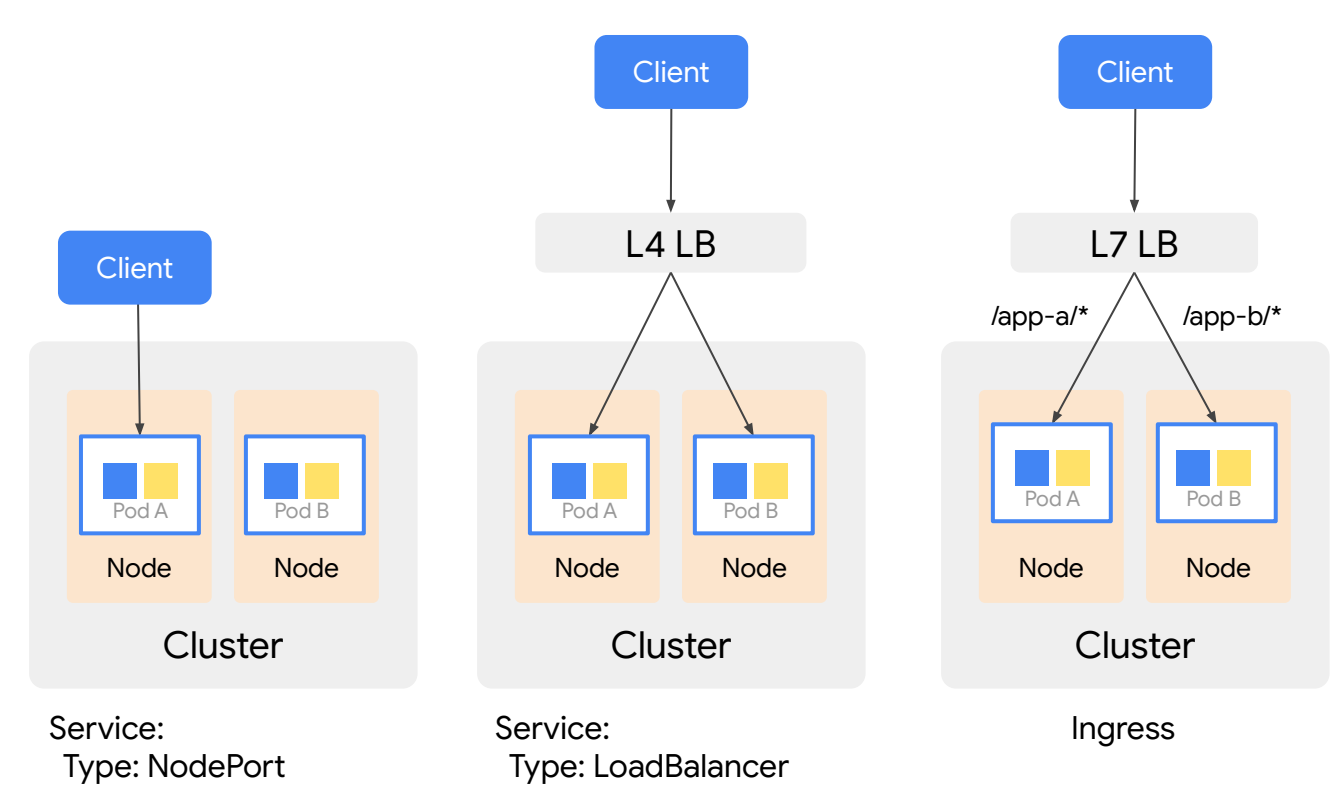

#### **Ingress**

サービスを外部公開する際に用いられる API リソース

L7 での負荷分散を提供

```
apiVersion: networking.k8s.io/v1
kind: Ingress
metadata:
   name: ingress-wildcard-host
spec:
   rules:
   - host: "foo.bar.com"
     http:
       paths:
       - pathType: ImplementationSpecific
         path: "/app-a"
         backend:
           service:
             name: app-a
             port:
                number: 80
```
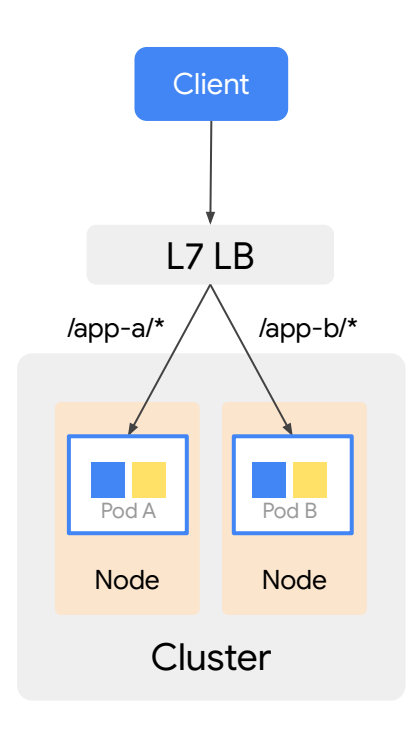

### **Gateway API**

サービスを外部公開する際に用いられる 次世代の **API** リソース Kubernetes SIG-Network Community を中心に開発 GKE や Istio など[多くの実装が](https://gateway-api.sigs.k8s.io/implementations/)存在

Ingress の課題を解決するために開発された

主要な API リソース

- GatewayClass
- Gateway
- **HTTPRoute**
- TCPRoute, etc

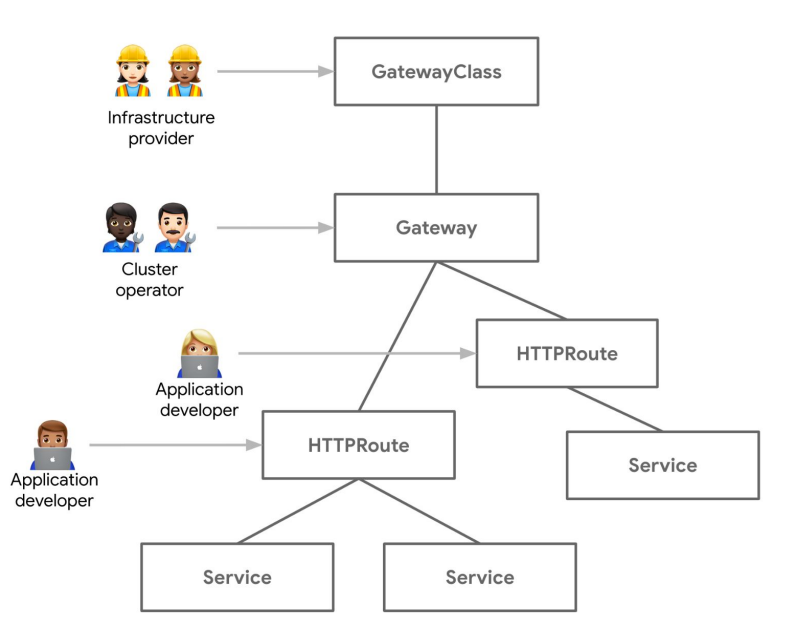

<https://gateway-api.sigs.k8s.io/>

## **Gateway API** の特徴

- **●** ロール志向なリソースモデル
	- Ingress は(基本的に)単一リソースで構成されるが、 Gateway は 複数リソースから構成
	- インフラプロバイダー、クラスタ管理者、開発者などロールによる権限の分離を可能に
- **●** 多くの機能をサポート
	- Ingress では Annotation で表現していた機能や、利用できなかった機能をネイティブに サポート
		- ヘッダーベース ルーティング、重み付けベースのトラフィック分割、等
	- TCP や gRPC プロトコルのサポート<sup>\*1</sup>
- **●** 高い拡張性
	- Custom Resource による拡張を前提としたデザイン

\*1 … 2023.08 現在 Experimental channel でのみ利用可能

ロール志向なリソースモデル

Service Owner

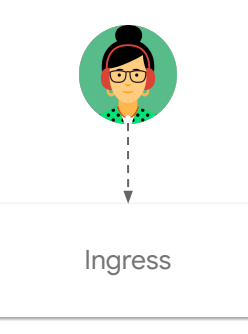

・各 Namespace / アプリケーション単位で Ingress が乱立(ガバナンスを効かせにくい)

・開発者側でインフラ寄りのタスクも行うケースも(証明書 や IP アドレスの管理など)

Service Owner

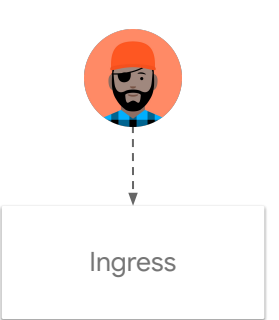

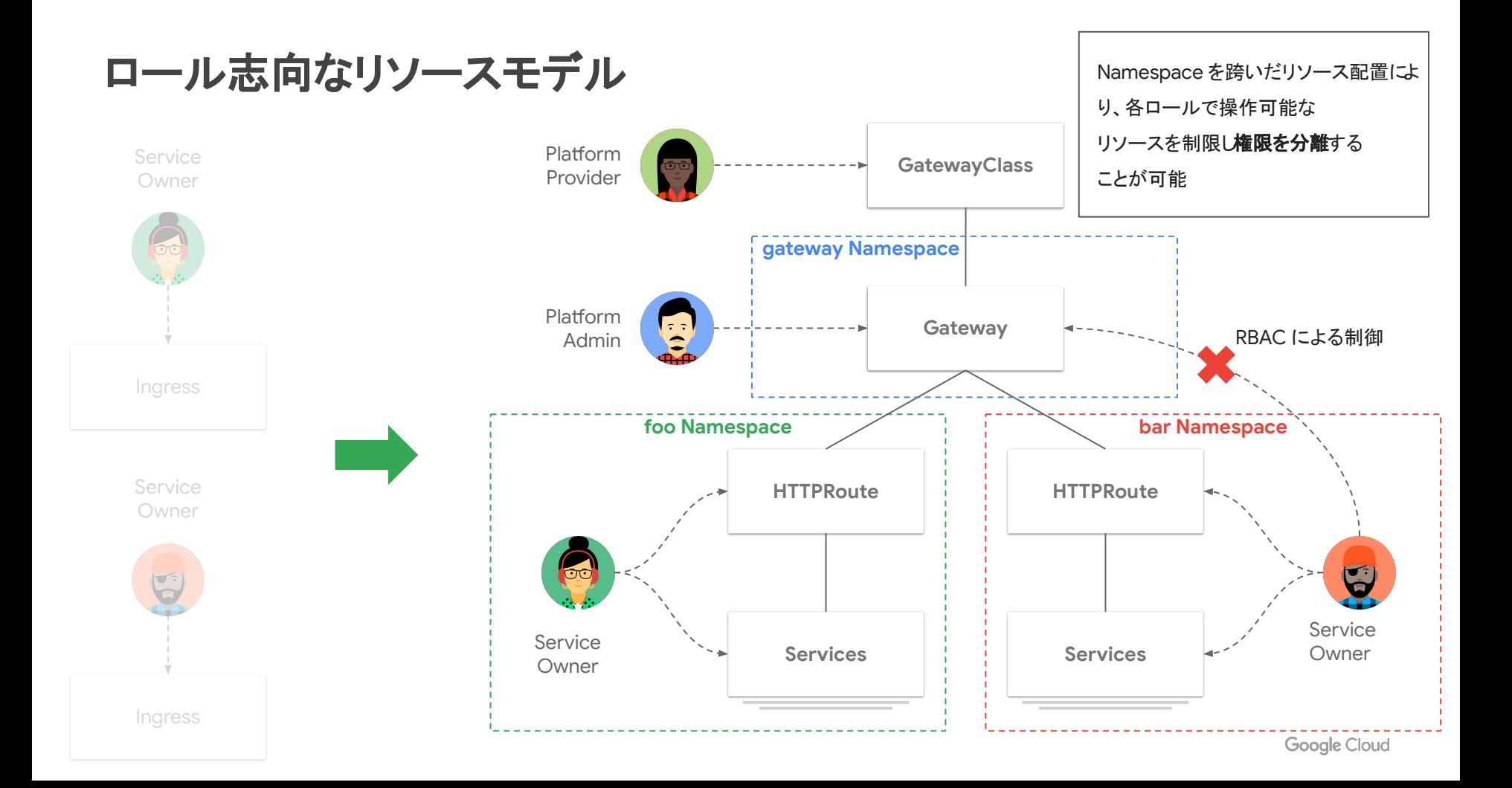

## **GatewayClass** リソース

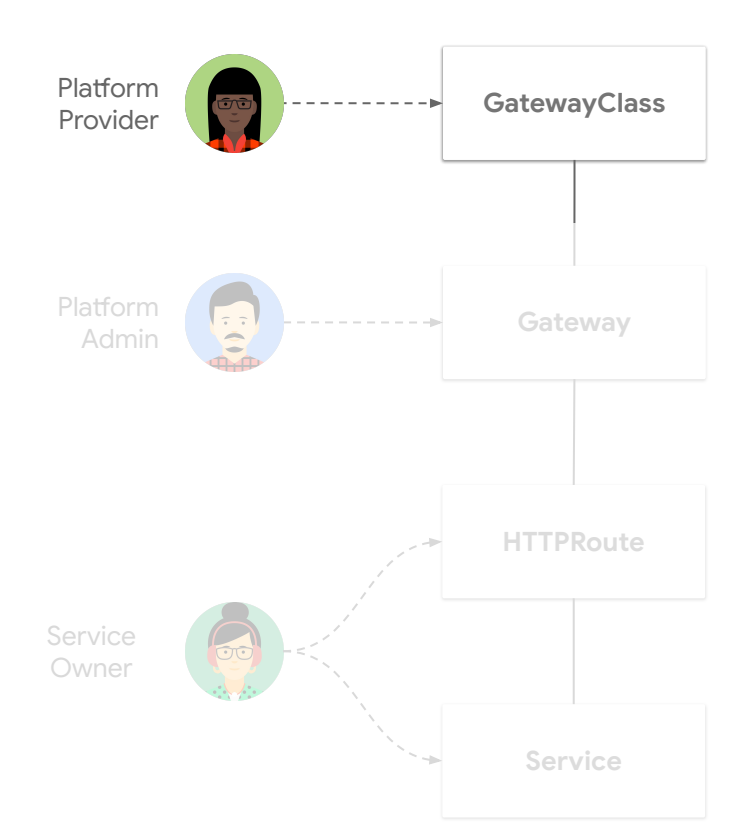

#### 各種 Load Balancer や Service Mesh など物理 / 論理的 な Gateway Device を抽象化

#### 例 : GKE でサポートされている GatewayClass

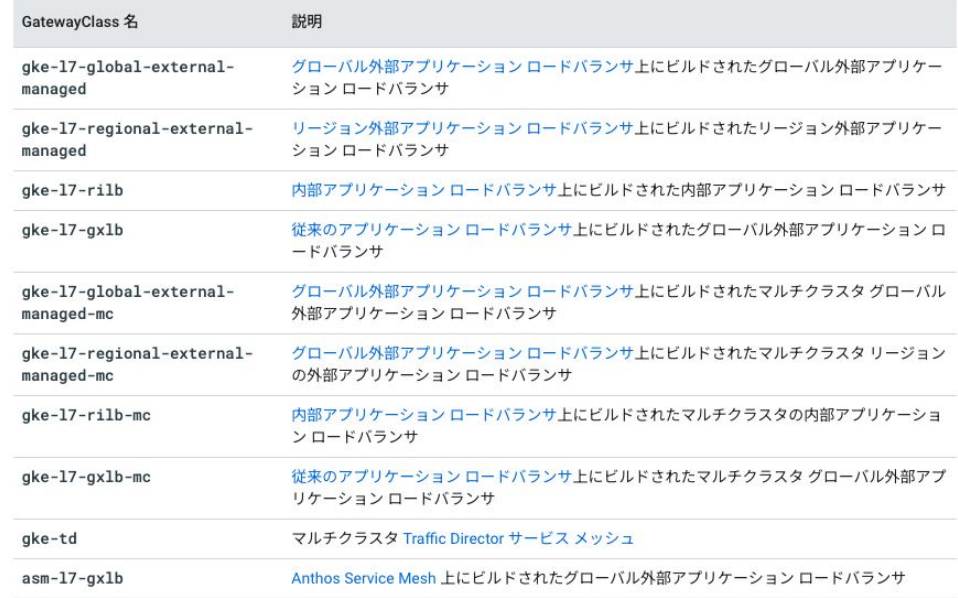

## **Gateway** リソース

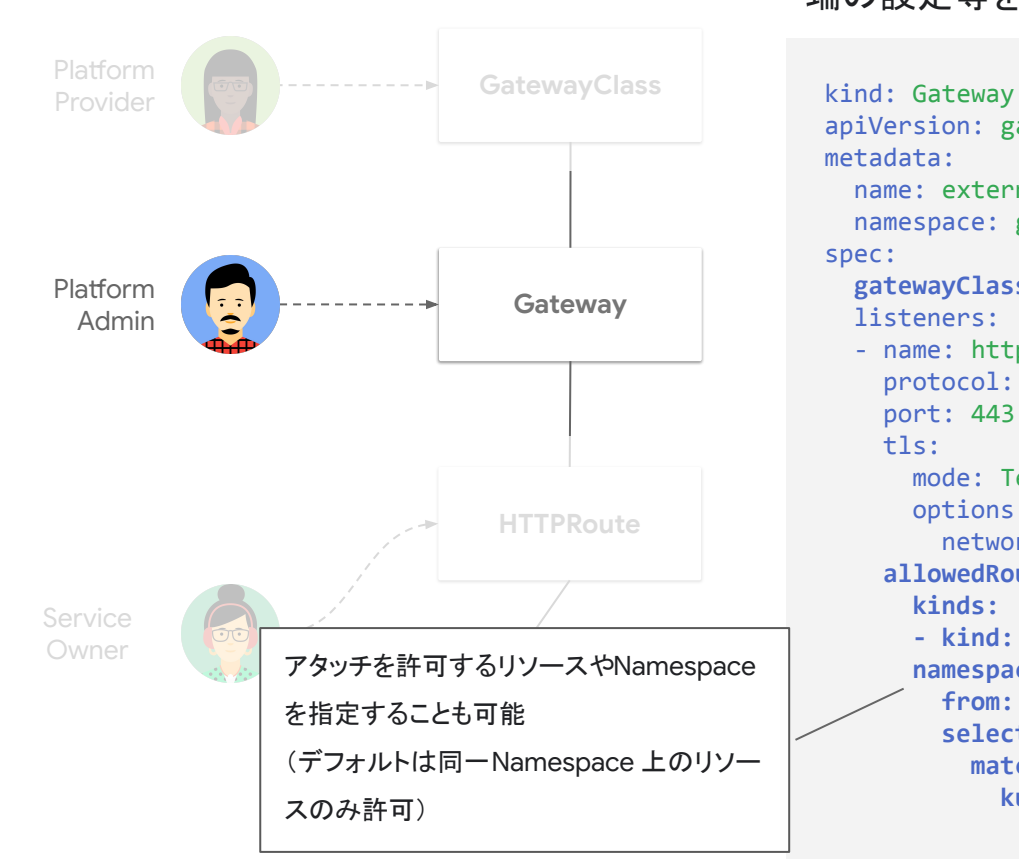

#### トラフィックを受け付ける IP アドレスやプロトコル、 TLS 終 端の設定等を定義

```
apiVersion: gateway.networking.k8s.io/v1beta1
metadata:
   name: external-http
   namespace: gateway
spec:
   gatewayClassName: gke-l7-global-external-managed
   listeners:
   - name: https
     protocol: HTTPS
     port: 443
     tls:
       mode: Terminate
       options:
         networking.gke.io/pre-shared-certs: example-com
     allowedRoutes:
       kinds:
       - kind: HTTPRoute
       namespaces:
         from: Selector
         selector:
          matchLabels:
             kubernetes.io/metadata.name: store
```
## **HTTPRoute** リソース

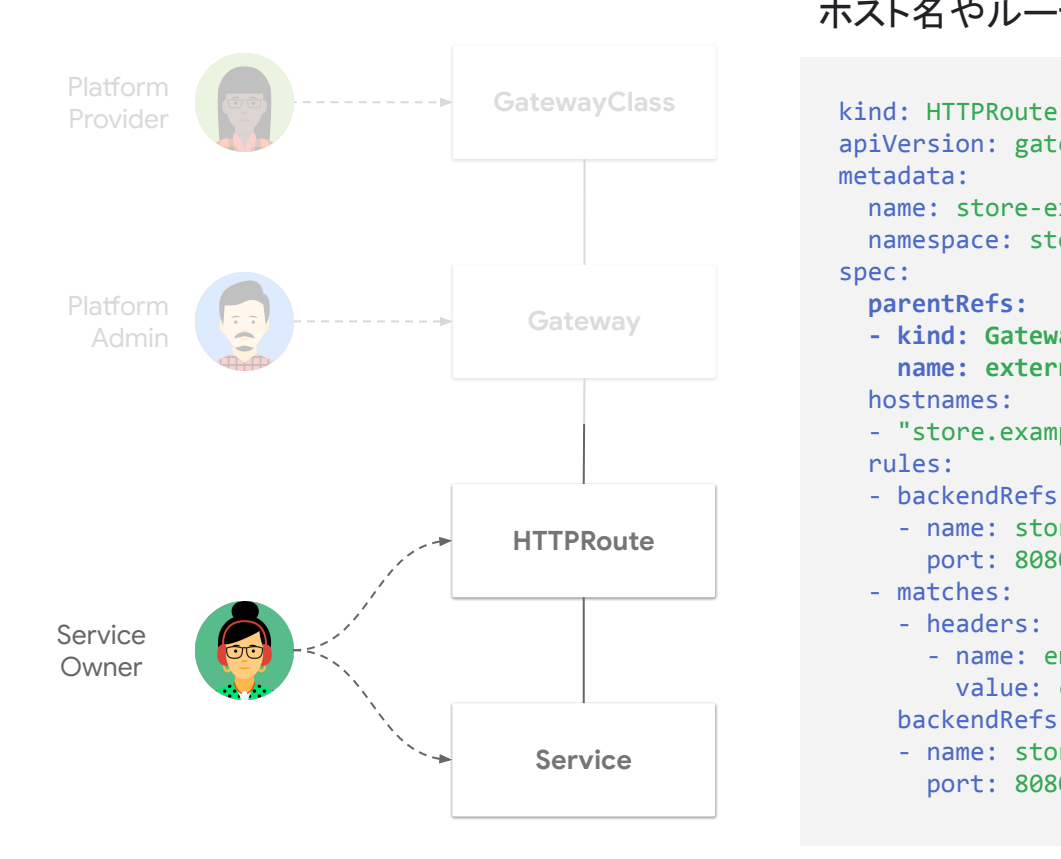

#### HTTP トラフィックのルーティングを定義する ホスト名やルーティング条件等を設定

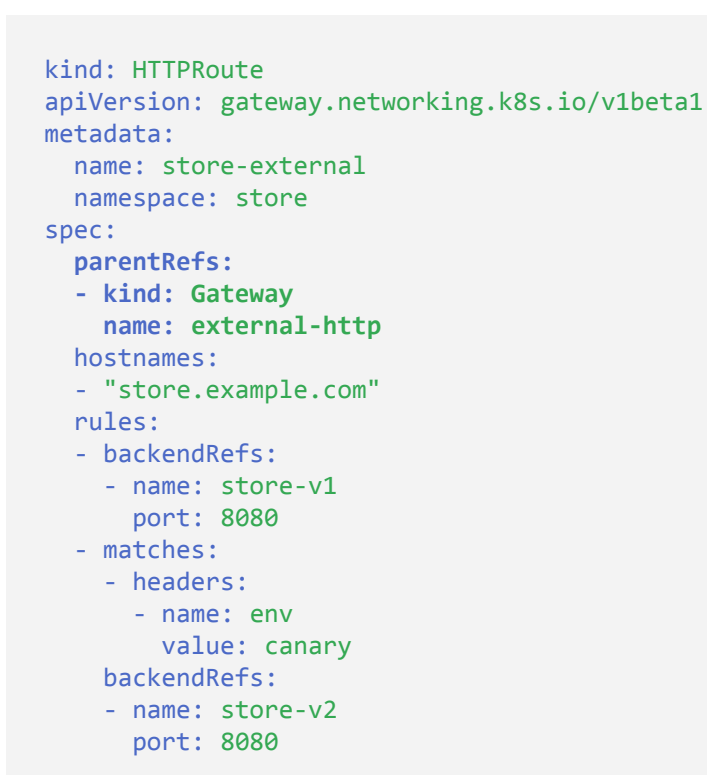

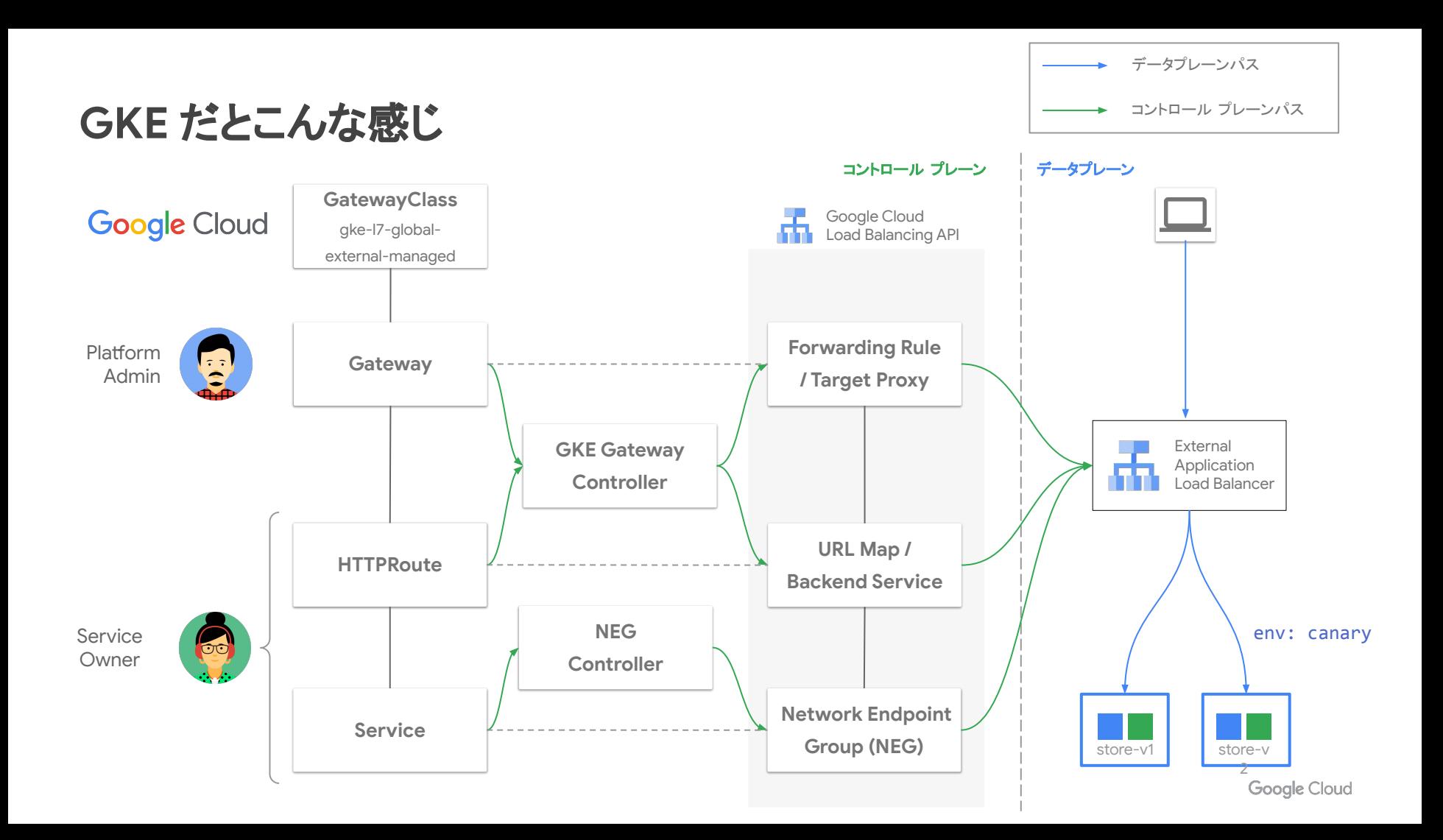

サービスメッシュとの統合

Istio, Kuma, Linkerd 等のサービスメッシュプロダクトでも Gateway API をサポート

[GAMMA \(Gateway API for Mesh Management and Administration\)](https://gateway-api.sigs.k8s.io/contributing/gamma/) initiative がリードしており、 Kubernetes だけでなく各サービスメッシュを含めた Service API のスタンダードを目指している

Google Cloud のサービスメッシュ プロダクト (Anthos Service Mesh, Traffic Director) でも 一部 Gateway API をサポート

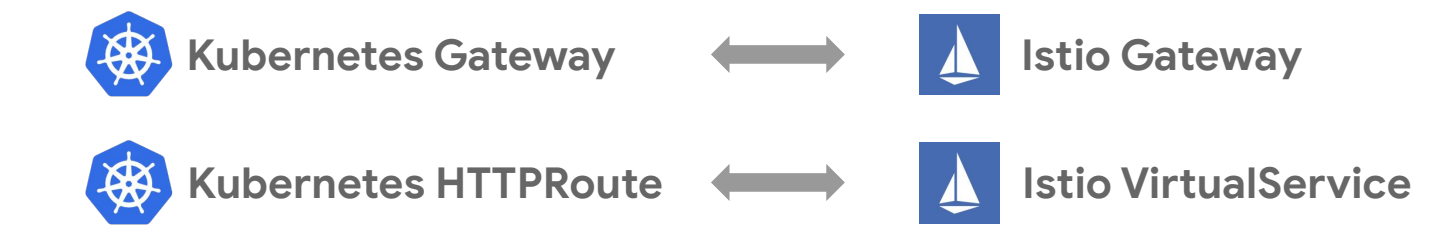

## マルチクラスタでの高度なトラフィック制御

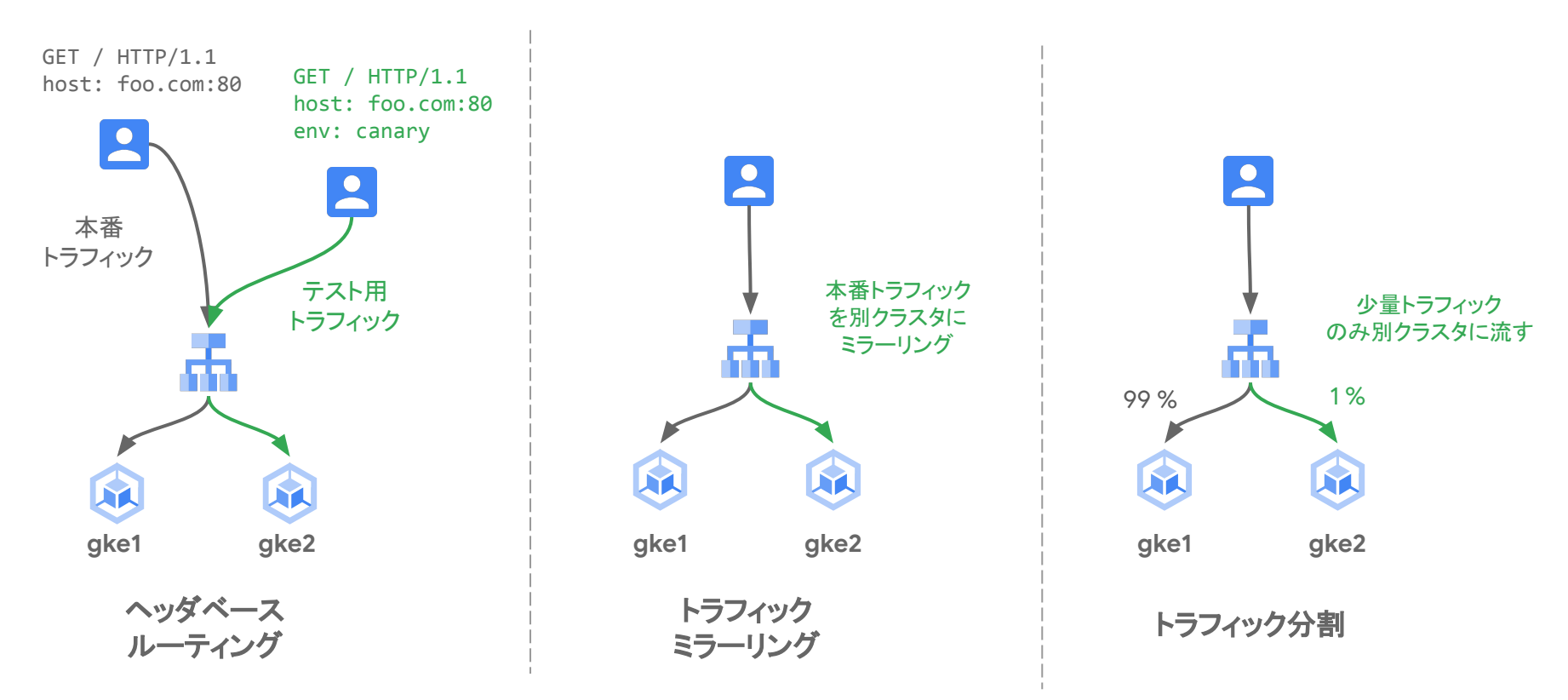

## **Dataplane V2**

### **Dataplane V2**

iptables / Calico ベースのデータプレーンに代わる、

次世代のネットワーク データプレーン

eBPF / Cilium をベースに実装されており、

従来のデータプレーンと比べて、高い拡張性・スケーラビリティを実現

Observability やセキュリティ関連の advanced な機能を提供

- Network Policy Logging
- FQDN Network Policy
- Managed Hubble, etc

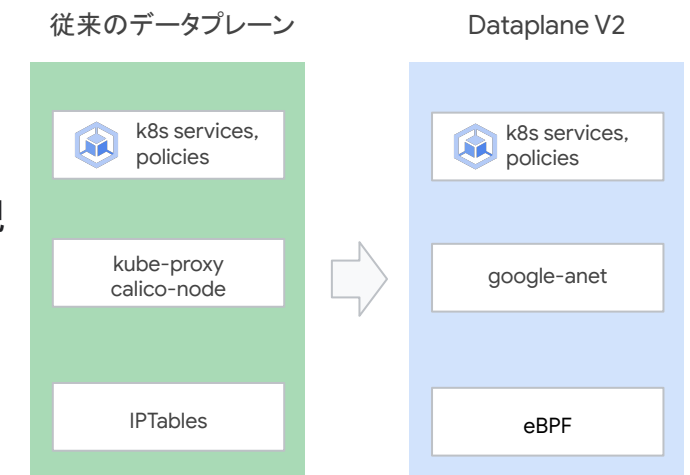

### **eBPF (extended Berkeley Packet Filter)**

カーネルのソースコード変更やカーネルモジュールの ロードをせずに、プログラムを組み込む機能

**Linux** カーネルをセキュアかつ効率的な方法で **Programmable** にする

eBPF プログラムはイベント駆動であり、システムコー ル等特定のフックポイントで実行される

- system calls
- kernel tracepoints
- network events, etc

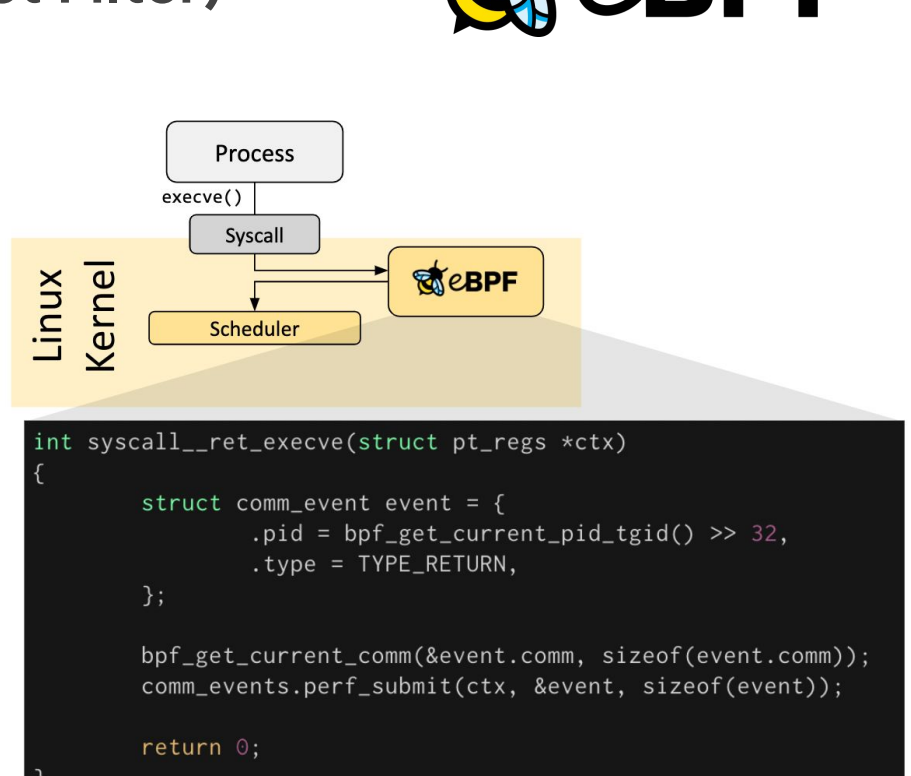

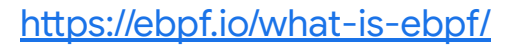

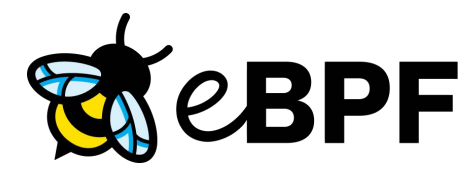

**Cilium**

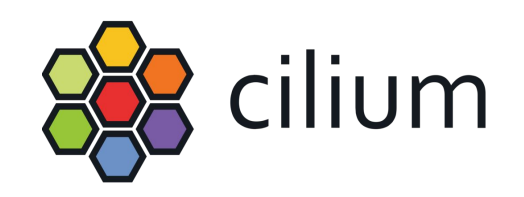

コンテナ化された環境における **ネットワーキング** や 透過的な **Observability**、 セキュリティ機能を提供 CNI やサービスメッシュなどの機能で eBPF を活用 iptables ベースの実装と比べ、高いパフォーマンス・ス ケーラビリティを実現(特に大規模な環境で)

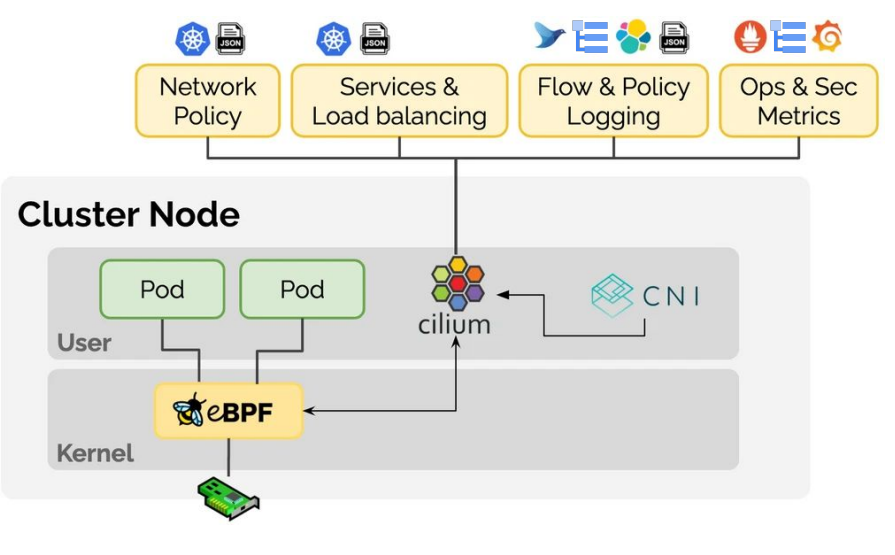

<https://docs.cilium.io/>

## **Dataplane V2** のアーキテクチャ

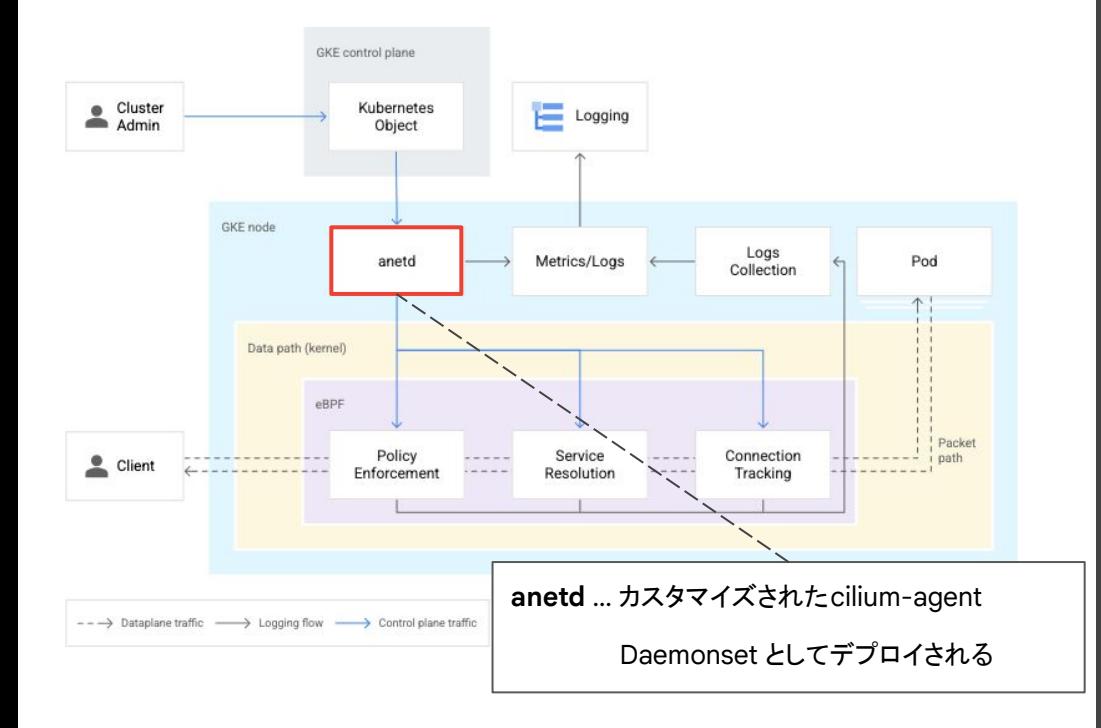

\$ kubectl -n kube-system get cm cilium-config -o yaml apiVersion: v1 data:

~

~

 **custom-cni-conf: "true" enable-bpf-masquerade: "false"** enable-fqdn-network-policy: "false" enable-google-multi-nic: "false" enable-google-service-steering: "false" enable-hubble: "true" enable-hubble-open-metrics: "false" enable-remote-node-identity: "true" enable-service-topology: "true" enable-well-known-identities: "false" **enable-local-node-route: "false"** ipam: kubernetes **kube-proxy-replacement: strict tunnel: disabled**

## **FQDN Network Policy Public Preview**

FQDN による Network Policy を設定可能に (ワイルドカードもサポート)

DNS による名前解決結果を基にポリシーを適用

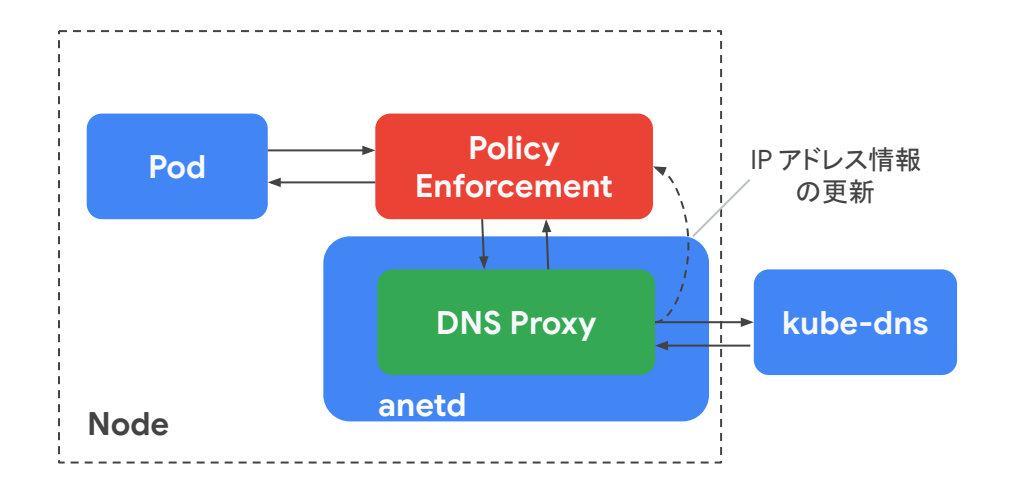

apiVersion: networking.gke.io/v1alpha1 kind: FQDNNetworkPolicy metadata: name: allow-out-fqdnnp spec: podSelector: matchLabels: app: curl-client egress: - matches: - pattern: "\*.yourdomain.com" - name: "www.google.com" ports: - protocol: "TCP" port: 443

## **Dataplane V2 Observability Public Preview**

Traffic flows の収集・可視化をサポート

Dataplane v2 / Hubble metrics を Google Managed Prometheus や Cloud Monitoring へ連携

以下のコンポーネントがデプロイされる

- **Hubble Relay**: 各ノードから Pod の ネットワーク テレメトリ データを収集
- **Hubble CLI**: クラスタ内のライブ トラフィック情報を 提供
- **(Optional) Hubble UI**: Hubble Relay によって 収集されたネットワーク テレメトリ データの 表示や分析

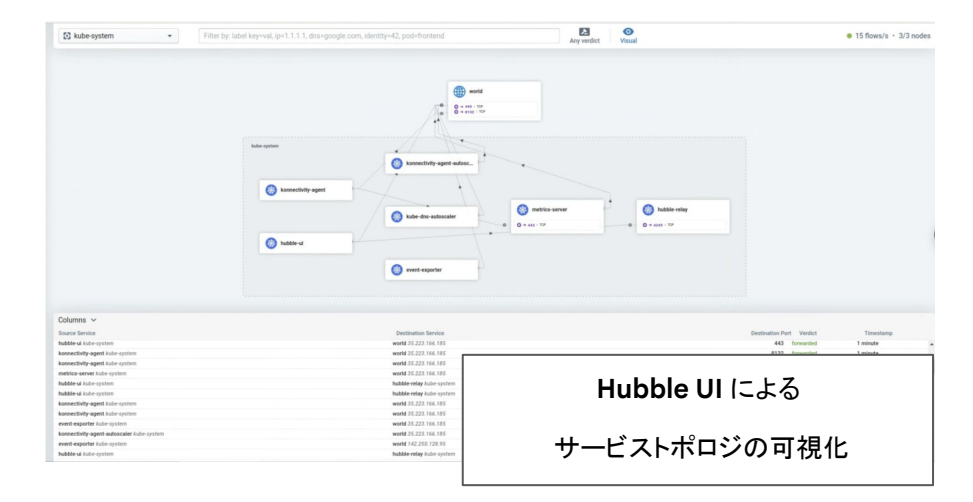

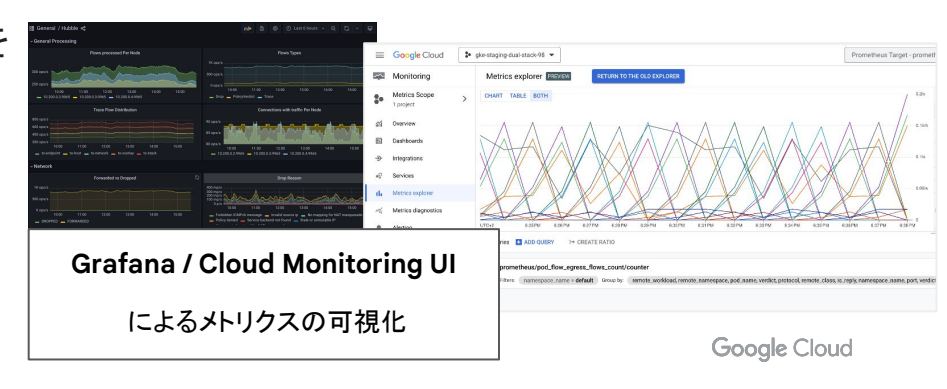

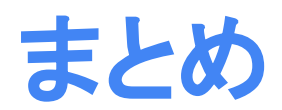

まとめ

- Gateway API はサービスを外部公開する際に用いられる 次世代の **API** リソース
	- ロール志向なリソースモデルを採用しており、ロールによる権限分離を実現
	- 拡張性が高く、また Ingress ではサポートしてない機能もネイティブにサポート
- eBPF はカーネルのソースコード変更なしにプログラムを組み込む ことができる機能
	- eBPF 実装の 1 つとして Cilium があり、アプリケーション間の接続性や透過的な セキュリティ、 Observability を提供
	- GKE では eBPF / Cilium をベースにした Dataplane V2 が利用可能
- GKE では **Gateway API** や **Dataplane v2** がベースとなった機能を多数提供
	- シングルクラスタ用 Gateway と Dataplane V2 が General Availability (GA) で利用可能
	- 今後も多くのネットワーク関連機能が追加される予定!お楽しみに!

ハンズオン

## **Google Kubernetes Engine (GKE)** 道場 **~**入門編**~**

**9** 月 **7** 日(木)**15:00 Live** 配信

## **Google Kubernetes Engine (GKE)** 道場 **~**応用編**~**

**9** 月 **8** 日(金)**15:00 Live** 配信

#### 応募資格

➔ Google Cloud を利用したことがあり、開発者としてクラウド上で開発を行いたい、また環境 の提供側として開発環境の構築に興味のあるエンジニア

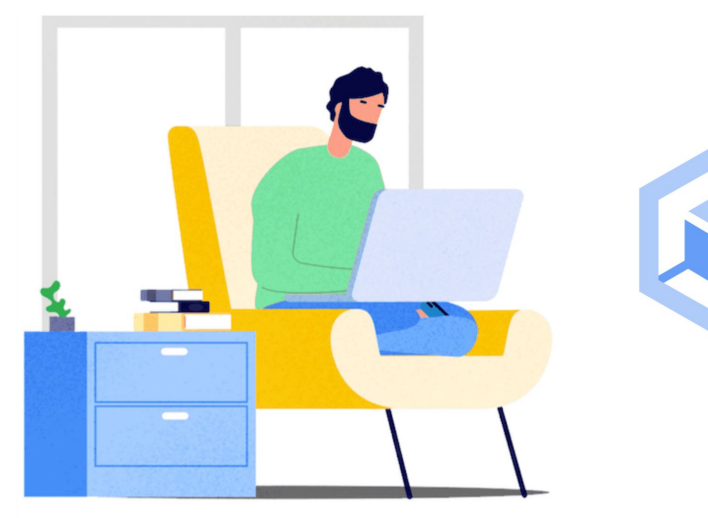

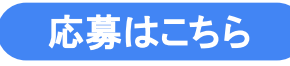

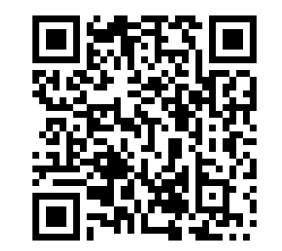

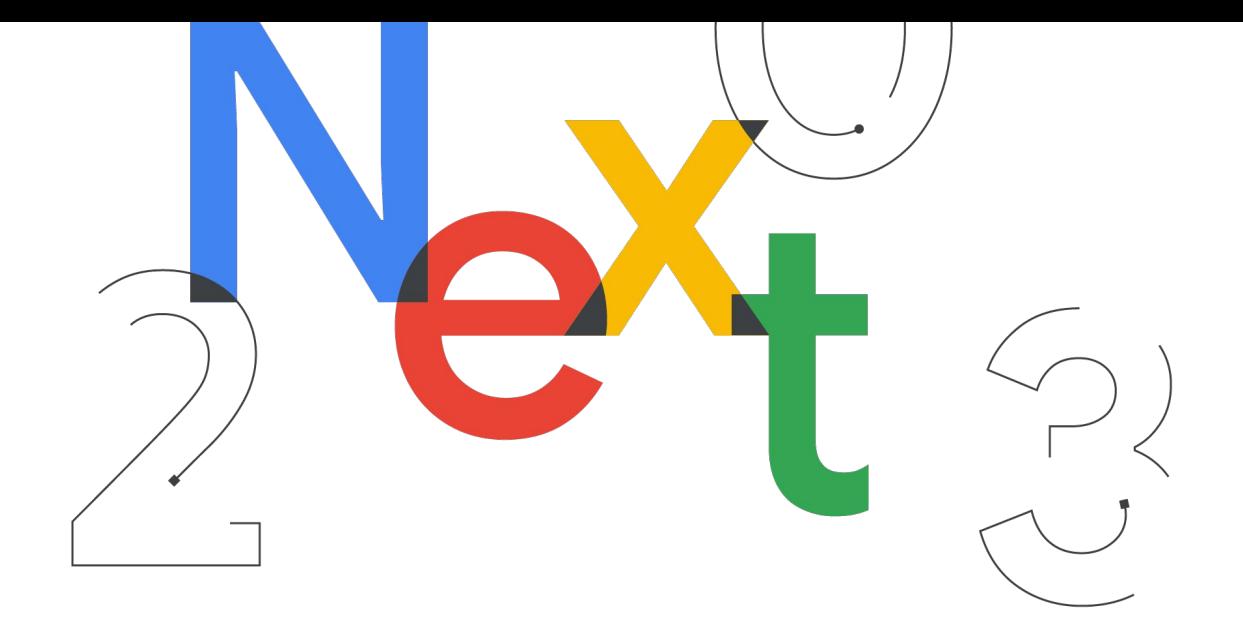

## **Next Tokyo '23** 開催決定

**11** 月 **15** 日 **(**水**), 16** 日 **(**木**) @** 東京ビッグサイト

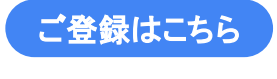

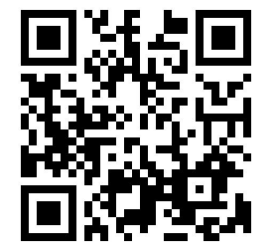

参加登録 受付中

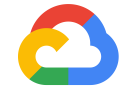

# **Thank you.**

**Google Cloud**